# EK 6042

Notice d'emploi

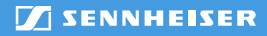

# Sommaire

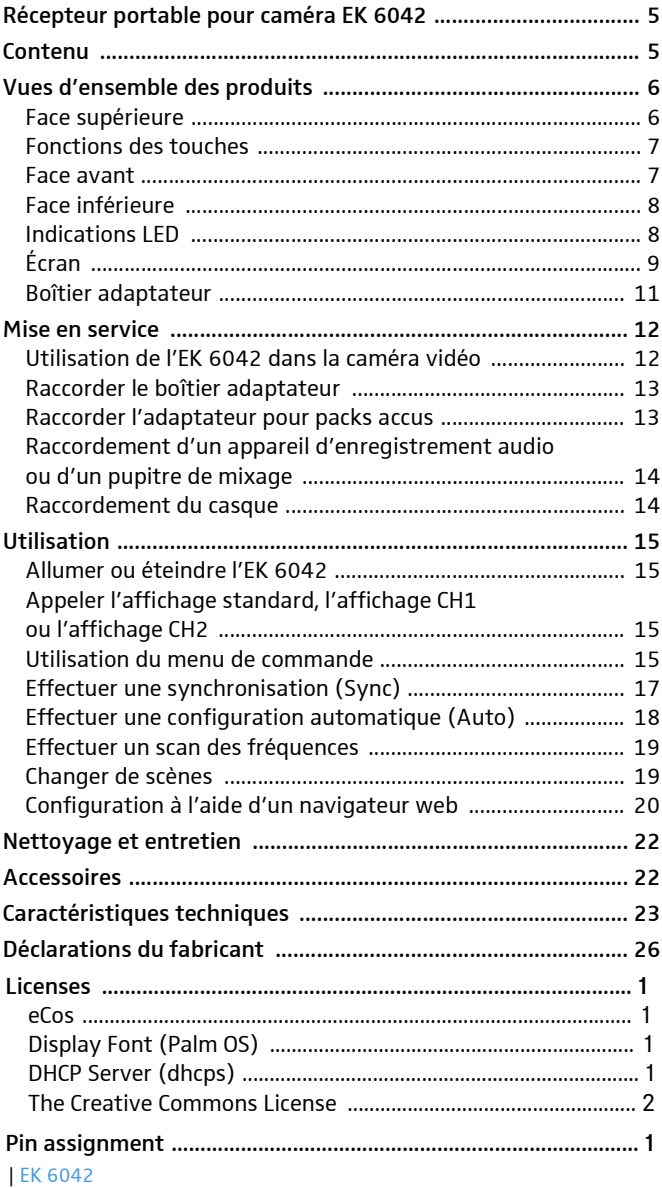

# <span id="page-2-0"></span>Récepteur portable pour caméra EK 6042

L'EK 6042 est un récepteur True Diversity à deux canaux en format miniature. Il peut être fixé dans le logement récepteur des caméras vidéo professionnelles ou des pupitres de mixage mobiles compatibles UniSlot/SuperSlot™ (par ex. Panasonic, Ikegami, ARRI, Sound Devices) ou Sony. En combinaison avec des émetteurs de poche, émetteurs enfichables ou émetteurs main performants de Sennheiser, vous pouvez réaliser des voies de transmission audio de haute qualité et extrêmement fiables.

L'EK 6042 se caractérise par les points forts suivants :

- Réception simultanée de deux émetteurs
- Compatibilité avec presque tous les émetteurs et microphones de Sennheiser, tels que
	- émetteurs numériques de la série Digital 9000 en mode LR (Long Range)
	- émetteurs analogiques des séries 5000, 3000 et 2000 (dotés des systèmes de compandeur HDX ou HiDyn plus) en mode FM
- Diffusion des signaux audio au choix en analogique ou en numérique
- Manipulation très aisée grâce
	- à la fonction One Touch Easy Setup rapide et simple
	- au guidage par menu sur écran
	- à la possibilité de configuration via navigateur web
- Adaptateurs pour des caméras vidéo professionnelles compatibles UniSlot/SuperSlot™ (par ex. Panasonic, Ikegami, ARRI, Sound Devices) et caméras Sony
- Alimentation au choix par la caméra vidéo, par une alimentation électrique mobile ou par l'adaptateur pour packs accus GA 6042 BA de Sennheiser
- Fonctionnement très sûr grâce à la réception True Diversity
- Large gamme d'accessoires pour toutes les applications (voir [« Accessoires » en page 22\)](#page-19-1)

# <span id="page-2-1"></span>Contenu

- 1 récepteur pour caméra EK 6042
- 2 antennes
- 1 câble USB
- 1 mallette de transport
- 1 notice d'emploi

Pour des informations sur les accessoires (par ex. alimentation électrique, câbles et adaptateurs), voir [page 22.](#page-19-1)

# <span id="page-3-0"></span>Vues d'ensemble des produits

# <span id="page-3-9"></span><span id="page-3-8"></span><span id="page-3-7"></span><span id="page-3-6"></span><span id="page-3-5"></span><span id="page-3-4"></span><span id="page-3-3"></span><span id="page-3-2"></span>1 Touche appuyer brièvement : naviguer vers le haut dans le menu ou passer à l'affichage standard appuyer longuement : voir [« Effectuer une syn](#page-14-0)[chronisation \(Sync\) » en page 17](#page-14-0) 2 Prises SMA pour le raccordement des antennes détachables (circuits Diversity A et B) 3 Écran pour les détails, voir page [page 9](#page-6-0) 4 Prise mini XLR-5 (Top) AUX 1/2 prise audio des sorties audio secondaires AUX 1 et AUX 2 (sous un cache) ne peut diffuser que des signaux audio analogiques diffuse le même signal audio que la prise audio AUX 1/2  $\boxed{5}$  Touche  $\times$  appuyer brièvement : quitter l'option de menu appuyer longuement : voir [« Allumer ou éteindre](#page-12-1)  [l'EK 6042 » en page 15](#page-12-1) 6 Touche appuyer brièvement : naviguer vers le bas dans le menu ou passer à l'affichage standard appuyer longuement : voir [« Effectuer une syn](#page-14-0)[chronisation \(Sync\) » en page 17](#page-14-0) 7 LED CH1 et CH2 LED d'état pour le canaux de réception CH1 et CH2 Pour les détails, voir page [page 8](#page-5-1) 8 Touche appuyer brièvement : confirmer la sélection appuyer longuement : voir [« Changer de scènes »](#page-16-1)  [en page 19](#page-16-1) Synd Auto **in the film in the Second Contract of the Scene**  $10$  $10$  [2](#page-3-4) [3](#page-3-2) [4](#page-3-5) 2 [5](#page-3-6)  $\circledcirc$   $\circledcirc$   $\circledcirc$   $\circledcirc$   $\circledcirc$   $\circledcirc$

### <span id="page-3-1"></span>Face supérieure

# <span id="page-4-0"></span>Fonctions des touches

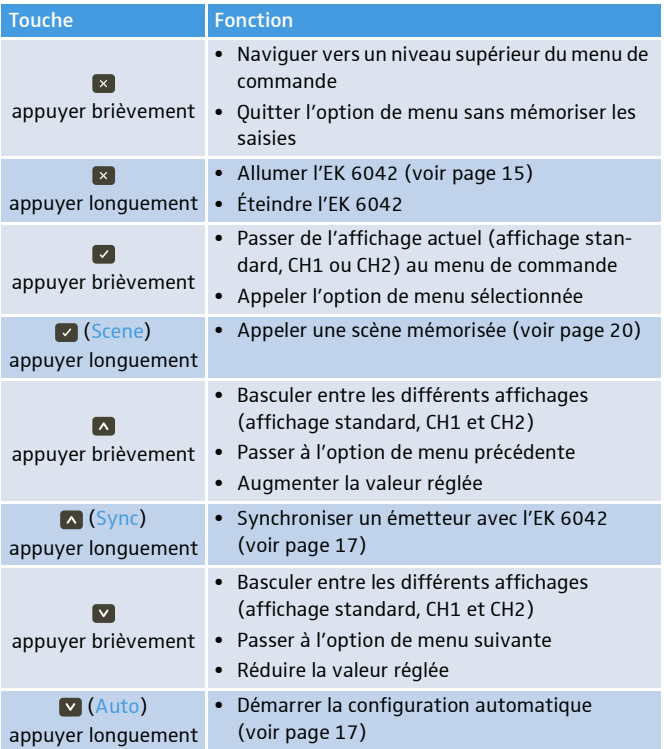

### <span id="page-4-1"></span>Face avant

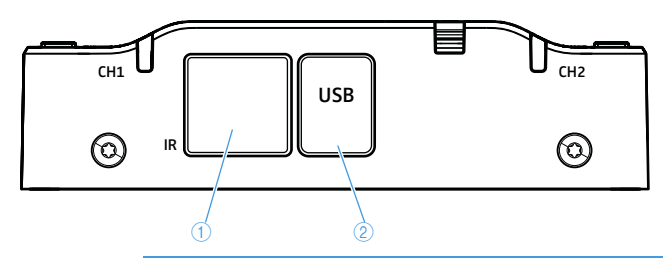

- <span id="page-4-2"></span>1 Interface infrarouge Auto en [page 18](#page-15-0)) pour synchroniser des émetteurs (voir Sync en[page 17](#page-14-0) et
- 2 Interface USB pour le raccordement d'un ordinateur pour les fins de configuration à l'aide d'un navigateur web (voir [page 20\)](#page-17-0)

# <span id="page-5-0"></span>Face inférieure

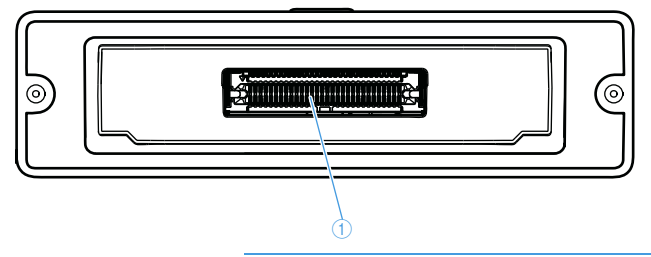

1 Interface multibroches pour le raccordement d'accessoires

# <span id="page-5-1"></span>Indications LED

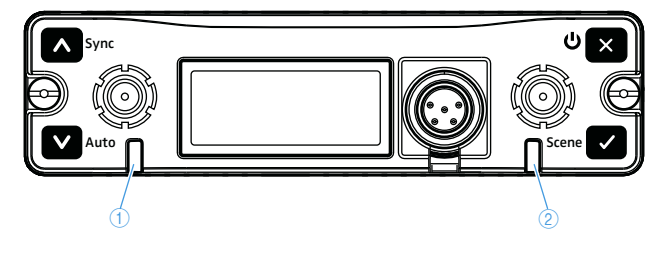

<span id="page-5-3"></span><span id="page-5-2"></span>1 LED CH1 LED d'état pour le canal de réception CH1 2 LED CH2 LED d'état pour le canal de réception CH2

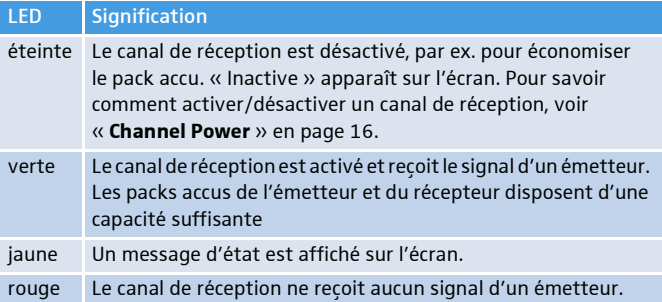

# <span id="page-6-0"></span>Écran

L'écran affiche les différentes information d'état ainsi que le menu de commande. Pour savoir comment appeler les affichages suivants, voir [page 15](#page-12-2). Pour les détails sur le menu de commande, voir [page 15.](#page-12-3)

#### Affichage standard

L'affichage standard apparaît après la mise en marche du récepteur.

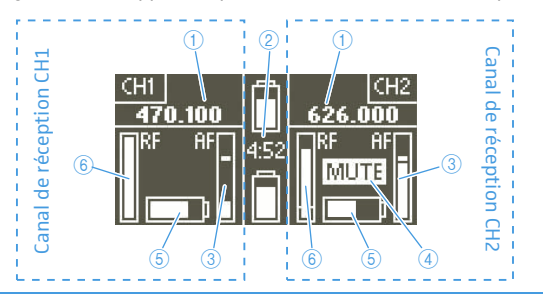

- 1 Fréquence de réception
- <span id="page-6-1"></span>2 Source et état de l'alimentation électrique :

Si l'adaptateur pour packs accus GA 6042 BA est utilisé, les capacités et l'autonomie restante des packs accus BA 61 sont affichés.

Si une alimentation externe est raccordé, un icône connecteur est affiché.

Si l'EK 6042 est inséré dans le logement récepteur d'une caméra vidéo, un icône caméra vidéo est affiché.

$$
\text{SUPER} \underbrace{\text{SLOT}}_{\text{SLOT}}
$$

Si l'EK 6042 est inséré dans le logement récepteur d'une caméra compatible SuperSlot™, le logo illustré cicontre apparaît.

- 3 Niveau audio de l'émetteur avec fonction « peak hold »
- <span id="page-6-2"></span>4 Affichage Mute : Soit l'EK 6042 a coupé la sortie audio dû à un signal de réception insuffisant ou perturbé, soit l'émetteur reçu a été mis en sourdine avec son commutateur MUTE.
- 5 Capacité du pack accu de l'émetteur reçu
- 6 Intensité du signal de réception sur le canal de réception

#### Affichage CH1 et CH2

Réception numérique Réception analogique

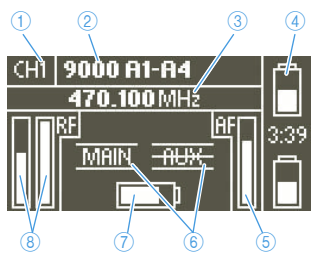

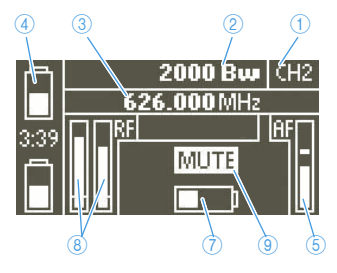

- 1 Nom du canal de réception
- 2 Désignation de l'émetteur reçu
- 3 Fréquence de réception
- 4 Source et état de l'alimentation électrique (cf. 2 en [page 9\)](#page-6-1)
- 5 Niveau audio de l'émetteur (excursion/modulation) avec fonction « peak hold »
- 6 Affichage des sorties audio :

Si la sortie audio est active, son symbole s'affiche comme illustré ci-contre.

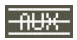

**MAIN** 

Si la sortie audio est mise en sourdine avec la fonction « Command », son symbole apparaît barré.

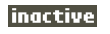

Si le canal de réception a été désactivé dans le menu **Channel Power**, « inactive » apparaît sur l'écran.

- 7 Capacité du pack accu de l'émetteur reçu
- 8 Intensité du signal de réception des deux circuits Diversity avec affichage du seuil de squelch
- 9 Affichage Mute (cf. 4 en [page 9\)](#page-6-2)

# <span id="page-8-0"></span>Boîtier adaptateur

Le boîtier adaptateur GA 6042 BP est disponible en accessoire. Le boîtier adaptateur est requis si vous souhaitez utiliser l'EK 6042 hors caméra vidéo.

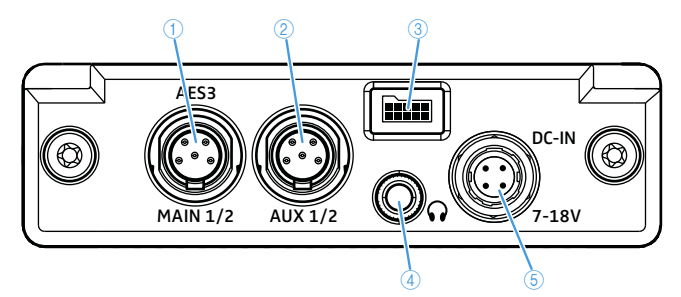

<span id="page-8-3"></span><span id="page-8-2"></span><span id="page-8-1"></span>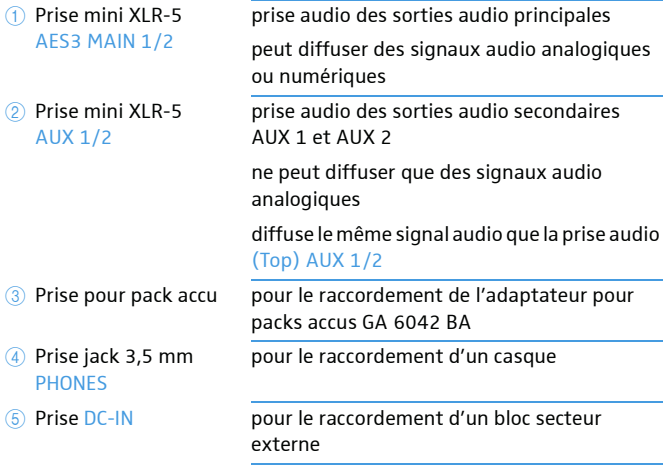

# <span id="page-9-0"></span>Mise en service

### <span id="page-9-1"></span>Utilisation de l'EK 6042 dans la caméra vidéo

Vous pouvez fixer l'EK 6042 dans le logement récepteur de la caméra vidéo. Pour monter l'EK 6042 dans le logement récepteur des caméras compatibles UniSlot/SuperSlot™ (par ex. Panasonic, Ikegami, ARRI, Sound Devices), il vous faut le kit de montage GA 6042-25, pour le montage dans le logement récepteur des caméras vidéo Sony, il vous faut le kit de montage GA 6042-15. Chaque kit de montage se compose d'une plaque adaptateur  $\overline{4}$  et d'un adaptateur D-sub  $\overline{6}$ .

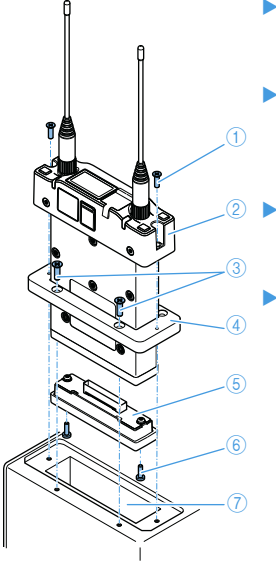

- Utilisez les quatre vis fournies pour visser la plaque adaptateur  $\circled{3}$  sur le logement récepteur (7) de votre caméra vidéo.
- Branchez prudemment l'adaptateur D-sub sur l'interface multibroches de l'EK 6042 2. Utilisez les deux vis fournies 6 pour visser l'adaptateur D-sub à l'EK 6042.
- Insérez l'EK 6042 avec l'adaptateur D-sub monté au travers de la plaque de montage dans le logement récepteur.
- ▶ Utilisez les deux vis fournies 1 pour visser l'EK 6042 à la caméra vidéo.

L'EK 6042 est connecté à la caméra vidéo via son interface multibroches et est alimenté par l'accu de la caméra vidéo.

Si vous utilisez l'EK 6042 dans le logement récepteur d'une caméra vidéo compatible UniSlot/SuperSlot™ (par ex. Panasonic, Ikegami, ARRI), les signaux audio des deux canaux de réception sont transmis à la caméra vidéo via l'interface multibroches.

Si vous utilisez l'EK 6042 dans le logement récepteur d'une caméra vidéo Sony, il se peut que seulement le signal audio du canal de réception CH1 soit accepté par la caméra vidéo. Pour transmettre aussi le canal de réception CH2 à la caméra vidéo :

Utilisez le câble adaptateur Y pour raccorder la prise mini XLR-5 (Top) AUX 1/2 à une deuxième entrée audio de votre caméra vidéo Sony.

# <span id="page-10-0"></span>Raccorder le boîtier adaptateur

Pour utiliser l'EK 6042 hors de votre caméra vidéo (par ex. avec un pupitre de mixage mobile), il vous faut le boîtier adaptateur GA 6042 BP ainsi qu'une alimentation externe.

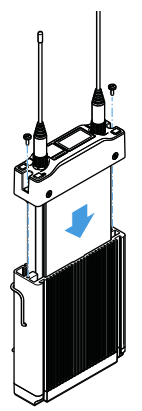

- Insérez prudemment et complètement l'EK 6042 dans le boîtier adaptateur.
- Utilisez les deux vis fournies pour visser l'EK 6042 au boîtier adaptateur.
- Utilisez deux câbles adaptateur Y pour raccorder les sorties audio principales et – si souhaité – les sorties audio secondaires à votre pupitre de mixage (voir [page 14\)](#page-11-0).
- Utilisez le câble DC-IN CA 6042 DC pour raccorder une alimentation électrique externe à la prise DC-IN ou montez l'adaptateur pour packs accus GA 6042 BA (voir cidessus).

Vous pouvez enlever le clip ceinture du boîtier adaptateur.

### <span id="page-10-1"></span>Raccorder l'adaptateur pour packs accus

Pour alimenter l'EK 6042 par accus, il vous faut l'adaptateur pour pack accus GA 6042 BA, deux packs accus BA 61 et le chargeur L 60 :

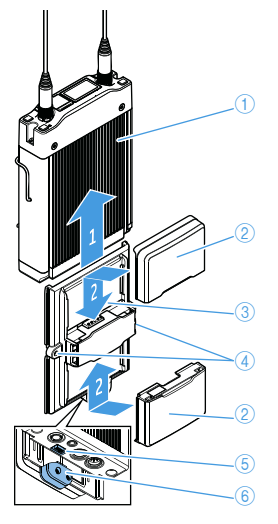

- ▶ Montez le boîtier adaptateur 1 (voir cidessus).
- Faites glisser l'adaptateur pour packs accus 3 sur le côté correct de le boîtier adaptateur de sorte que le connecteur du boîtier adaptateur 6 se branche sur la prise pour pack accu $(5)$ .
- Utilisez les deux vis fournies 4 pour visser l'adaptateur pour packs accus au boîtier adaptateur.
- $\blacktriangleright$  Faites glisser deux packs accus BA 61  $\oslash$ sur l'adaptateur pour packs accus jusqu'à ce qu'ils enclenchent avec un clic audible
	- Vous pouvez remplacer l'un des deux pack accus à tout moment, même pendant le fonctionnement. L'EK 6042 est alors alimenté par le deuxième pack accu.

# <span id="page-11-0"></span>Raccordement d'un appareil d'enregistrement audio ou d'un pupitre de mixage

L'EK 6042 peut recevoir deux émetteurs simultanément. Pour raccorder l'EK 6042 à l'appareil d'enregistrement audio ou au pupitre de mixage, il vous faut au moins un câble adaptateur Y.

- Raccordez un câble adaptateur Y à chacune des sorties audio souhaitées (MAIN 1/2 et/ou AUX 1/2).
- Réglez le format audio souhaité dans l'option de menu **MAIN Format** : **digital AES-3** ou **analog**.

Les sorties audio principales MAIN 1/2 peuvent diffuser les signaux audio des deux canaux de réception soit sous forme analogique, soit sous forme numérique. Les sorties audio secondaires AUX 1/2 et (Top) AUX 1/2 ne peuvent diffuser les signaux audio que sous forme analogique.

### <span id="page-11-1"></span>Raccordement du casque

#### **ATTENTION**

#### Troubles auditifs dus à un volume trop élevé

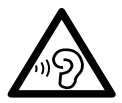

Le casque est capable de générer des niveaux de pression sonore élevés. De tels nivaux ou une durée d'écoute prolongée peuvent endommager votre audition.

-Réglez un volume moyen.

- Réduisez le volume avant de changer d'émetteur ou de fréquence.
- ▶ Montez le boîtier adaptateur (voir [page 13\)](#page-10-0).
- Raccordez le casque à la prise jack 3,5 mm PHONES du boîtier adaptateur.

# <span id="page-12-0"></span>Utilisation

# <span id="page-12-1"></span>Allumer ou éteindre l'EK 6042

Pour allumer l'EK 6042 :

Appuyez longuement sur la touche x. L'affichage standard apparaît sur l'écran. Le volume de la sortie casque est automatiquement réglé sur un niveau faible.

Pour éteindre l'EK 6042 :

- Si vous vous trouvez dans un sous-menu (cf. [page 16\)](#page-13-0), appuyez sur la touche  $\overline{\phantom{a}}$  autant de fois que nécessaire jusqu'à ce que l'affichage standard, l'affichage CH1 ou l'affichage CH2 apparaisse.

Appuyez longuement sur la touche x. Une animation se déroule et l'EK 6042 s'éteint ensuite automatiquement.

# <span id="page-12-2"></span>Appeler l'affichage standard, l'affichage CH1 ou l'affichage CH2

Après la mise en marche, l'affichage standard  $\bigoplus$  apparaît sur l'écran du récepteur. Pour passer de l'affichage standard à l'affichage CH1 2 ou à l'affichage CH2 3:

- Appuyez sur la touche ou sur la touche  $\blacksquare$ .

Pour passer du menu de commande (voir [page 16\)](#page-13-0) à l'affichage standard :

- Appuyez sur la touche autant de fois que nécessaire jusqu'à ce que l'affichage standard apparaisse.

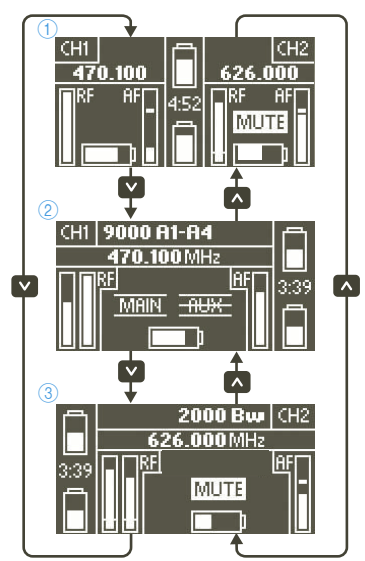

# <span id="page-12-3"></span>Utilisation du menu de commande

#### <span id="page-12-4"></span>Appeler le menu de commande

Appuyez brièvement sur la touche v pendant que l'affichage standard, l'affichage CH1 ou l'affichage CH2 s'affiche sur l'écran.

- Si vous appelez le menu de commande à partir de l'affichage standard, l'option de menu **MAIN Format** s'affiche.
- Si vous appelez le menu de commande à partir de l'affichage CH1, l'option de menu **CH1 Settings** s'affiche.
- Si vous appelez le menu de commande à partir de l'affichage CH2, l'option de menu **CH2 Settings** s'affiche.

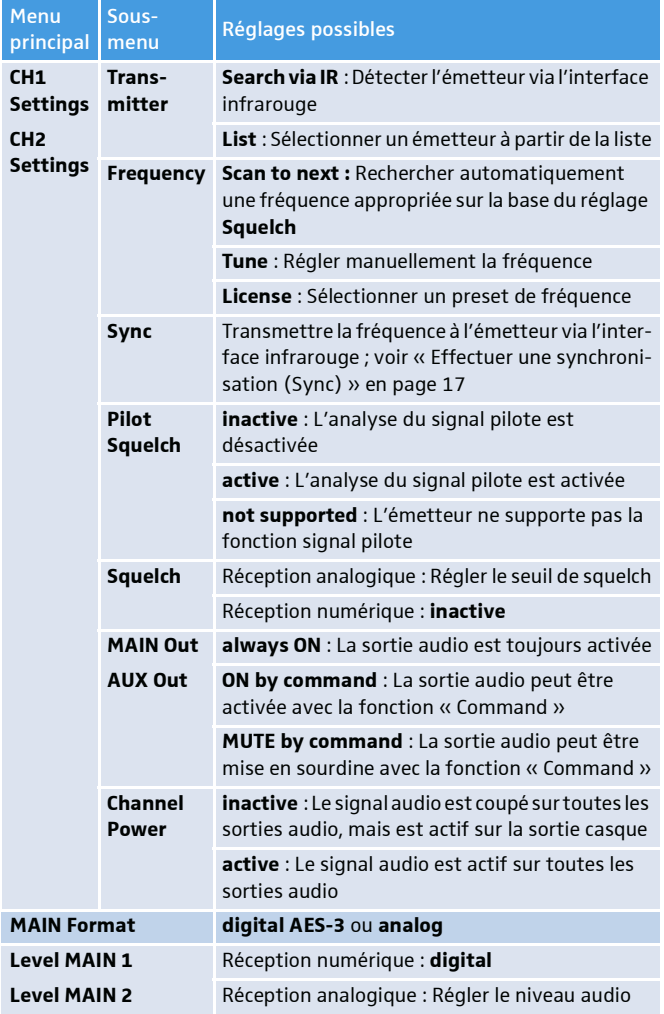

#### <span id="page-13-0"></span>Vue d'ensemble du menu de commande

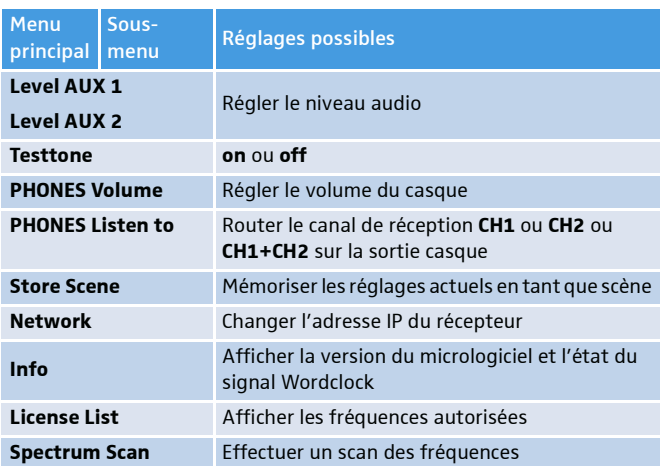

# <span id="page-14-0"></span>Effectuer une synchronisation (Sync)

Les réglages appropriés pour l'émetteur doivent avoir été effectués dans les sous-menus **Transmitter**, **Frequency** et **Squelch** du menu **CH1 Settings** ou **CH2 Settings**.

Il existe deux possibilités pour démarrer une synchronisation.

Première possibilité :

- Appuyez longuement sur la touche a. La sélection du canal de réception apparaît.
- Sélectionnez **CH1** ou **CH2** pour la synchronisation et démarrez la synchronisation avec la touche **.**

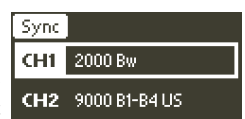

Deuxième possibilité :

- Appelez l'option de menu **Sync** du menu **CH1 Settings** ou **CH2 Settings** et démarrez la synchronisation avec la touche

En choisissant **CH1 Settings** ou **CH2 Settings**, vous sélectionnez déjà le canal de réception avec lequel vous souhaitez synchroniser l'émetteur. En conséquence, la sélection du canal de réception n'apparaît pas.

Une fois la synchronisation démarrée, **Hold to IR** apparaît sur l'écran et l'interface infrarouge clignote en bleu.

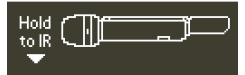

- Placez l'interface infrarouge de l'émetteur allumé (voir la notice d'emploi de l'émetteur) devant l'interface infrarouge de l'EK 6042.

La fréquence réglée sur l'EK 6042 est transmise à l'émetteur via l'interface infrarouge. Si la transmission infrarouge a été réalisée avec succès, la LED d'état du canal de réception correspondant s'allume en vert, pourvu que l'émetteur ne soit pas mis en sourdine. La liaison radio est immédiatement prête à l'emploi. Si la transmission infrarouge échoue, le message **Failure** apparaît sur l'écran.

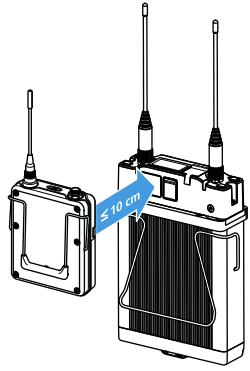

# <span id="page-15-0"></span>Effectuer une configuration automatique (Auto)

Il n'y a pas besoin d'effectuer de réglages manuels. L'EK 6042 détermine automatiquement les réglages appropriés pour les sous-menus **Transmitter**, **Frequency** et **Squelch**

- Appuyez longuement sur la touche v. La sélection du canal de réception apparaît.
- Sélectionnez **CH1** ou **CH2** pour la configuration automatique.
- Démarrez la configuration automatique avec la touche **.**

**Hold to IR** apparaît sur l'écran et l'interface infrarouge clignote en bleu.

- Placez l'interface infrarouge de l'émetteur allumé (voir la notice d'emploi de l'émetteur) devant l'interface infrarouge de l'EK 6042.

L'EK 6042 reconnaît l'émetteur et sa plage de fréquences. L'interface infrarouge arrête de clignoter en bleu.

- Augmentez maintenant la distance entre l'émetteur et l'EK 6042. Selon le type d'émetteur, il se peut que le message **Increase transmitter distance** apparaisse sur l'écran. Dans ce cas, augmentez la distance encore plus.

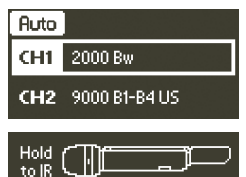

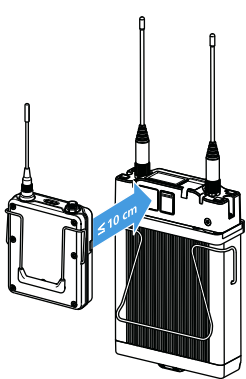

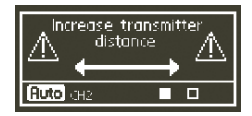

L'EK 6042 détermine maintenant une fréquence appropriée ainsi que le niveau de bruit dans l'environnement et effectue les réglages correspondants dans les sous-menus **Transmitter**, **Frequency** et **Squelch**.

Ensuite, **Hold to IR** apparaît de nouveau sur l'écran et l'interface infrarouge clignote en bleu.

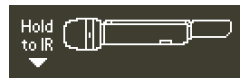

- Placez l'interface infrarouge de l'émetteur devant l'interface infrarouge de l'EK 6042.

La fréquence déterminée est transmise à l'émetteur via l'interface infrarouge. Si la transmission infrarouge a été réalisée avec succès, la LED d'état du canal de réception correspondant s'allume en vert, pourvu que l'émetteur ne soit pas mis en sourdine. La liaison radio est immédiatement prête à l'emploi. Si la transmission infrarouge échoue, le message **Failure** apparaît sur l'écran.

### <span id="page-16-0"></span>Effectuer un scan des fréquences

Vous pouvez effectuer un scan des fréquences pour avoir une vue d'ensemble sur la situation actuelle des fréquences sur le site. Lors du scan des fréquences, les sorties audio des deux canaux de réception sont mises en sourdine.

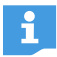

Pour régler une fréquence de réception, vous pouvez utiliser les fonctions dans le sous-menu **Frequency** des menus **CH1 Settings** et **CH2 Settings** (voir [page 16\)](#page-13-0). Alternativement, vous pouvez effectuer la configuration automatique (voir [page 17\)](#page-14-0).

- Appelez le menu de commande (voir [page 15](#page-12-4)), sélectionnez **Spectrum Scan** et confirmez l'avertissement.

Le scan des fréquences commence au milieu de la plage de fréquences de l'EK 6042 et s'étend simultanément vers les fréquences plus basses et plus hautes. Vous pouvez faire défiler le scan des fréquences entier avec les touches  $\triangleright$  et  $\triangleright$ .

Appuyez sur la touche v pour retourner au menu de commande.

#### <span id="page-16-1"></span>Changer de scènes

Si vous devez changer de microphones entre plusieurs prises de son et qu'il ne reste pas de temps pour la configuration, vous pouvez procéder comme suit :

- Configurez l'émetteur et l'EK 6042 auparavant. Mémorisez les configurations de récepteur requises en tant que scène (voir ci-dessus). Vous pouvez mémoriser jusqu'à 10 scènes.
- Changez de configuration sans perte de temps en appelant la scène mémorisée (voir [page 20\)](#page-17-1).

#### <span id="page-17-2"></span>Mémoriser une scène

- Réglez tous les paramètres comme souhaité et synchronisez les émetteurs correspondants.
- ▶ Appelez le menu de commande (voir [page 15\)](#page-12-4) et sélectionnez **Store Scene**. La sélection de scènes apparaît.
- ▶ Sélectionnez un numéro de scène (**#1** à **#10**).

Votre configuration est mémorisée sous le numéro de scène sélectionné. Les scènes plus anciennes sont écrasées. Vous pouvez afficher les configurations de toutes les scènes dans un navigateur web et les supprimer (voir [page 20\)](#page-17-0).

#### <span id="page-17-1"></span>Appeler une scène

Il existe deux possibilités pour appeler une scène.

Première possibilité :

- Appuyez longuement sur la touche ... La sélection de scènes apparaît. Les fréquences préréglées, les désignations ainsi que les bandes de fréquences des émetteurs synchronisés sont affichés.
- Sélectionnez le numéro de scène souhaité avec la touche a ou la touche v et confirmez votre sélection avec la touche z. La configuration préréglée devient immédiatement effective.

Deuxième possibilité (sélection rapide) :

- Maintenez la touche de tappuyez simultanément sur la touche ou v pour naviguer au numéro de scène souhaité.
- Relâchez les deux touches. La dernière scène sélectionnée devient effective et l'affichage standard apparaît.

# <span id="page-17-0"></span>Configuration à l'aide d'un navigateur web

Vous pouvez connecter l'EK 6042 directement à un ordinateur Windows ou Mac et le configurer à l'aide d'un navigateur web.

- Lorsque vous connectez l'EK 6042 à un ordinateur Windows, vous n'avez pas besoin d d'installer de pilotes.
- Installez un pilote RNDIS sur votre Mac avant de connecter l'EK 6042. Les pilotes RNDIS pour Mac sont disponibles gratuitement sur l'Internet.

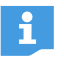

Si vous souhaitez connecter simultanément plusieurs EK 6042 à votre ordinateur, vous devez d'abord attribuer des adresses IP uniques aux récepteurs via l'option de menu **Network**.

Utilisez le câble USB pour raccorder l'EK 6042 à votre ordinateur.

20 | EK 6042

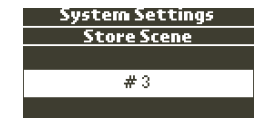

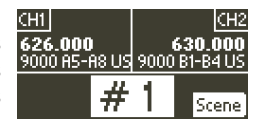

L'EK 6042 s'allume automatiquement. Lors de la première connexion à un ordinateur Windows, les pilotes requis pour la détection de l'EK 6042 sont automatiquement installés. Cela peut prendre quelques minutes. Une fois les pilotes installés, une URL s'affiche sur l'écran de l'EK 6042.

- Saisissez cette URL dans votre navigateur web. Les menus suivants s'affichent dans le navigateur web.

#### License List

Le menu **Licence List** vous permet de spécifier jusqu'à 100 fréquences librement sélectionnables. Ces fréquences seront favorisées lors de la recherche automatique de fréquences libres.

#### Band List

Le menu **Band List** vous permet de spécifier jusqu'à 25 bandes de fréquences librement sélectionnables. Ces bandes de fréquences seront favorisées lors de la recherche automatique de fréquences libres.

Si des fréquences ont été spécifiées dans le menu **Licence List** (voir cidessus), elles seront traitées en priorité.

#### Transmitter Profiles

Le menu **Transmitter Profiles** contient des profils d'émetteurs préréglés qui sont compatibles avec l'EK 6042. Ces profils peuvent être affichés via l'option de menu **Default Profiles**.

L'option de menu **Custom Profiles** vous permet de créer des profils d'émetteurs personnalisés et de les modifier (**Add profile**) ou de détecter des émetteurs à l'aide de l'interface infrarouge (**Detect over IR**). Des émetteurs compatibles mais inconnus sont automatiquement ajoutés.

#### Scenes

Les menu **Scenes** vous permet d'afficher tous les réglages de vos scènes mémorisées (cf. [page 20\)](#page-17-2) en cliquant dessus.

Vous pouvez supprimer les réglages en cliquant sur **X**.

#### **Maintenance**

Ce menu de configuration vous permet, en autres,

- de réinitialiser l'EK 6042
- d'importer/exporter des configurations
- d'effectuer des mises à jour du micrologiciel

# <span id="page-19-0"></span>Nettoyage et entretien

#### AVIS

Les liquides peuvent endommager les composants électroniques du produit.

Une infiltration de liquide dans le produit peut causer des courts-circuits et endommager les composants électroniques.

- ▶ Éloignez tout type de liquide du produit.
- N'utilisez jamais de solvant ou de détergent.
- Nettoyez l'EK 6042 et les accessoires à l'aide d'un chiffon légèrement humide.

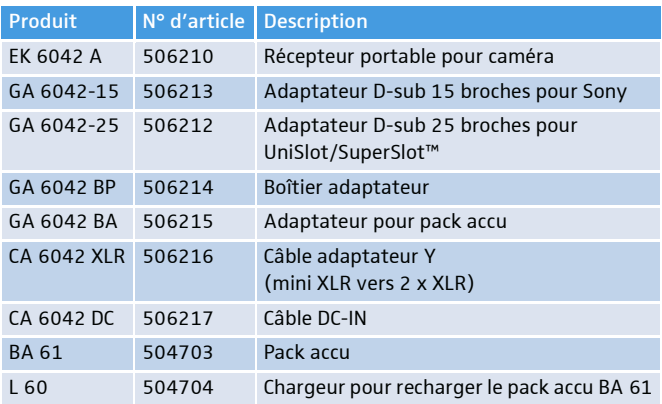

# <span id="page-19-1"></span>Accessoires

# <span id="page-20-0"></span>Caractéristiques techniques

# Caractéristiques HF

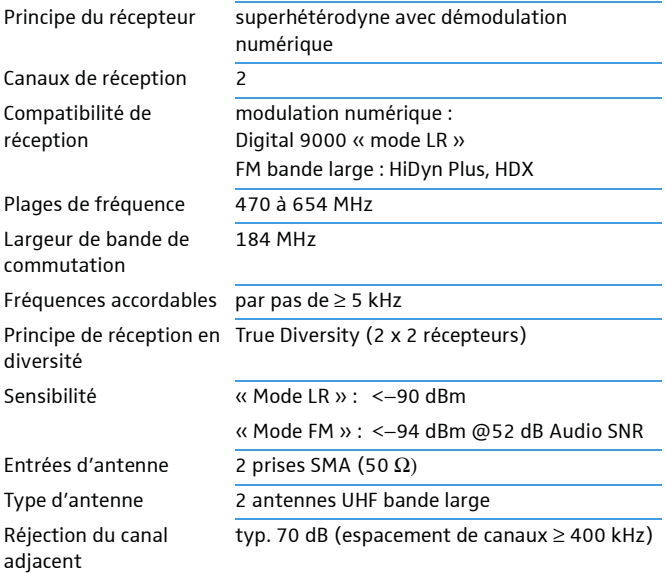

### Caractéristiques audio

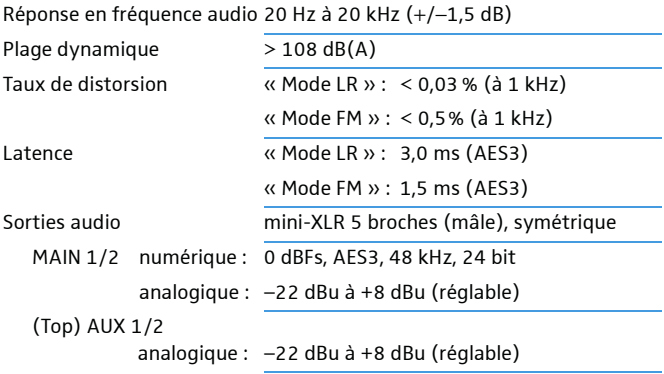

#### Autres caractéristiques

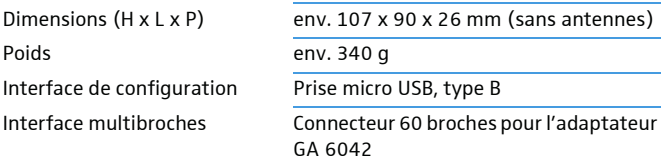

#### Utilisation avec le boîtier adaptateur GA 6042 BP

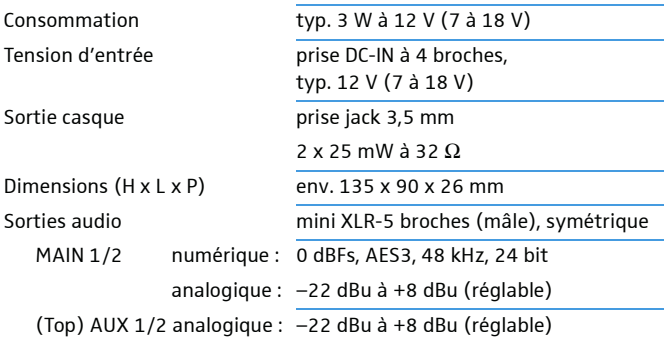

#### Utilisation avec l'adaptateur pour pack accu GA 6042 BA

#### (le GA 6042 BP est nécessaire pour l'utilisation)

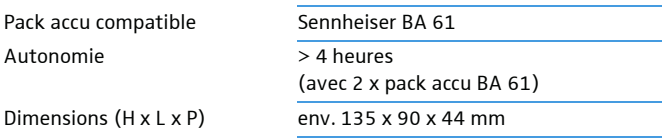

#### Utilisation avec adaptateur D-sub

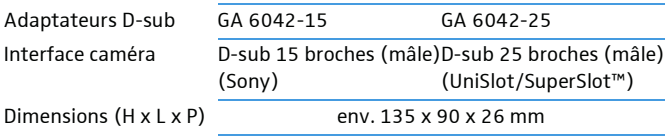

#### Conditions de fonctionnement

Température ambiante

Protection contre les gouttes et les projections d'eau

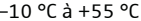

Humidité relative de l'air max. 90% à 40 °C (sans condensation)

Le produit ne doit pas être exposé aux gouttes et aux projections d'eau (IP2X)

# Conditions de stockage et de transport

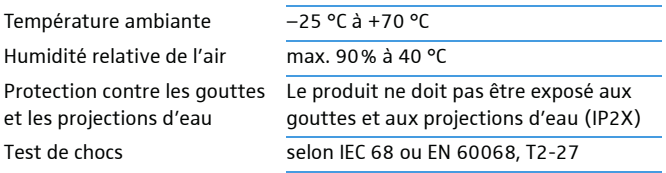

# Licenses

This product includes software code developed by third parties. Please find below a list of all used third party files.

# eCos

Copyright (c) 2014, eCosCentric Ltd. All rights reserved.

Redistribution and use in source and binary forms, with or without modification, are permitted provided that the following conditions are met:

- Redistributions of source code must retain the above copyright notice, this list of conditions and the following disclaimer.
- Redistributions in binary form must reproduce the above copyright notice, this list of conditions and the following disclaimer in the documentation and/or other materials provided with the distribution.
- Neither the name of the copyright holder nor the names of its contributors may be used to endorse or promote products derived from this software without specific prior written permission.

THIS SOFTWARE IS PROVIDED BY THE COPYRIGHT HOLDERS AND CONTRIB-UTORS "AS IS" AND ANY EXPRESS OR IMPLIED WARRANTIES, INCLUDING, BUT NOT LIMITED TO, THE IMPLIED WARRANTIES OF MERCHANTABILITY AND FITNESS FOR A PARTICULAR PURPOSE ARE DISCLAIMED. IN NO EVENT SHALL THE COPYRIGHT HOLDER OR CONTRIBUTORS BE LIABLE FOR ANY DI-RECT, INDIRECT, INCIDENTAL, SPECIAL, EXEMPLARY, OR CONSEQUENTIAL DAMAGES (INCLUDING, BUT NOT LIMITED TO, PROCUREMENT OF SUBSTI-TUTE GOODS OR SERVICES; LOSS OF USE, DATA, OR PROFITS; OR BUSINESS INTERRUPTION) HOWEVER CAUSED AND ON ANY THEORY OF LIABILITY, WHETHER IN CONTRACT, STRICT LIABILITY, OR TORT (INCLUDING NEGLI-GENCE OR OTHERWISE) ARISING IN ANY WAY OUT OF THE USE OF THIS SOFTWARE, EVEN IF ADVISED OF THE POSSIBILITY OF SUCH DAMAGE.

# Display Font (Palm OS)

Copyright (c) 2012 DamienG

Used under the terms of the Creative Commons License.

http://fontstruct.com/fontstructions/show/palm\_os

# DHCP Server (dhcps)

Copyright (c) 2010, Valhalla Wireless, Todd Elliott http://valhalla-wireless.com/All rights reserved.

Redistribution and use in source and binary forms, with or without modification, are permitted provided that the following conditions are met:

- Redistributions of source code must retain the above copyright notice, this list of conditions and the following disclaimer.
- Redistributions in binary form must reproduce the above copyright notice, this list of conditions and the following disclaimer in the documentation and/or other materials provided with the distribution.

• Neither the name of the Valhalla Wireless nor the names of its contributors may be used to endorse or promote products derived from this software without specific prior written permission.

THIS SOFTWARE IS PROVIDED BY THE COPYRIGHT HOLDERS AND CONTRIB-UTORS "AS IS" AND ANY EXPRESS OR IMPLIED WARRANTIES, INCLUDING, BUT NOT LIMITED TO, THE IMPLIED WARRANTIES OF MERCHANTABILITY AND FITNESS FOR A PARTICULAR PURPOSE ARE DISCLAIMED. IN NO EVENT SHALL Valhalla Wireless BE LIABLE FOR ANY DIRECT, INDIRECT, INCIDENTAL, SPECIAL, EXEMPLARY, OR CONSEQUENTIAL DAMAGES (INCLUDING, BUT NOT LIMITED TO, PROCUREMENT OF SUBSTITUTE GOODS OR SERVICES; LOSS OF USE, DATA, OR PROFITS; OR BUSINESS INTERRUPTION) HOWEVER CAUSED AND ON ANY THEORY OF LIABILITY, WHETHER IN CONTRACT, STRICT LIABILITY, OR TORT (INCLUDING NEGLIGENCE OR OTHERWISE) ARIS-ING IN ANY WAY OUT OF THE USE OF THIS SOFTWARE, EVEN IF ADVISED OF THE POSSIBILITY OF SUCH DAMAGE.

### The Creative Commons License

THE WORK (AS DEFINED BELOW) IS PROVIDED UNDER THE TERMS OF THIS CREATIVE COMMONS PUBLIC LICENSE ("CCPL" OR "LICENSE"). THE WORK IS PROTECTED BY COPYRIGHT AND/OR OTHER APPLICABLE LAW. ANY USE OF THE WORK OTHER THAN AS AUTHORIZED UNDER THIS LICENSE OR COPY-RIGHT LAW IS PROHIBITED.

BY EXERCISING ANY RIGHTS TO THE WORK PROVIDED HERE, YOU ACCEPT AND AGREE TO BE BOUND BY THE TERMS OF THIS LICENSE. TO THE EXTENT THIS LICENSE MAY BE CONSIDERED TO BE A CONTRACT, THE LICENSOR GRANTS YOU THE RIGHTS CONTAINED HERE IN CONSIDERATION OF YOUR ACCEPTANCE OF SUCH TERMS AND CONDITIONS.

#### 1. Definitions

- a. "Adaptation" means a work based upon the Work, or upon the Work and other pre-existing works, such as a translation, adaptation, derivative work, arrangement of music or other alterations of a literary or artistic work, or phonogram or performance and includes cinematographic adaptations or any other form in which the Work may be recast, transformed, or adapted including in any form recognizably derived from the original, except that a work that constitutes a Collection will not be considered an Adaptation for the purpose of this License. For the avoidance of doubt, where the Work is a musical work, performance or phonogram, the synchronization of the Work in timed-relation with a moving image ("synching") will be considered an Adaptation for the purpose of this License.
- b. "Collection" means a collection of literary or artistic works, such as encyclopedias and anthologies, or performances, phonograms or broadcasts, or other works or subject matter other than works listed in Section 1(f) below, which, by reason of the selection and arrangement of their contents, constitute intellectual creations, in which the Work is included in its entirety in unmodified form along with one or more other contributions, each constituting separate and independent works in themselves, which together are assembled into a collective whole. A work that constitutes a Collection will not be consid-

ered an Adaptation (as defined below) for the purposes of this License.

- c. "Creative Commons Compatible License" means a license that is listed at https://creativecommons.org/compatiblelicenses that has been approved by Creative Commons as being essentially equivalent to this License, including, at a minimum, because that license: (i) contains terms that have the same purpose, meaning and effect as the License Elements of this License; and, (ii) explicitly permits the relicensing of adaptations of works made available under that license under this License or a Creative Commons jurisdiction license with the same License Elements as this License.
- d. "Distribute" means to make available to the public the original and copies of the Work or Adaptation, as appropriate, through sale or other transfer of ownership.
- e. "License Elements" means the following high-level license attributes as selected by Licensor and indicated in the title of this License: Attribution, ShareAlike.
- f. "Licensor" means the individual, individuals, entity or entities that offer(s) the Work under the terms of this License.
- g. "Original Author" means, in the case of a literary or artistic work, the individual, individuals, entity or entities who created the Work or if no individual or entity can be identified, the publisher; and in addition (i) in the case of a performance the actors, singers, musicians, dancers, and other persons who act, sing, deliver, declaim, play in, interpret or otherwise perform literary or artistic works or expressions of folklore; (ii) in the case of a phonogram the producer being the person or legal entity who first fixes the sounds of a performance or other sounds; and, (iii) in the case of broadcasts, the organization that transmits the broadcast.
- h. "Work" means the literary and/or artistic work offered under the terms of this License including without limitation any production in the literary, scientific and artistic domain, whatever may be the mode or form of its expression including digital form, such as a book, pamphlet and other writing; a lecture, address, sermon or other work of the same nature; a dramatic or dramatico-musical work; a choreographic work or entertainment in dumb show; a musical composition with or without words; a cinematographic work to which are assimilated works expressed by a process analogous to cinematography; a work of drawing, painting, architecture, sculpture, engraving or lithography; a photographic work to which are assimilated works expressed by a process analogous to photography; a work of applied art; an illustration, map, plan, sketch or three-dimensional work relative to geography, topography, architecture or science; a performance; a broadcast; a phonogram; a compilation of data to the extent it is protected as a copyrightable work; or a work performed by a variety or circus performer to the extent it is not otherwise considered a literary or artistic work.
- i. "You" means an individual or entity exercising rights under this License who has not previously violated the terms of this License with respect to the Work, or who has received express permission from

the Licensor to exercise rights under this License despite a previous violation.

- j. "Publicly Perform" means to perform public recitations of the Work and to communicate to the public those public recitations, by any means or process, including by wire or wireless means or public digital performances; to make available to the public Works in such a way that members of the public may access these Works from a place and at a place individually chosen by them; to perform the Work to the public by any means or process and the communication to the public of the performances of the Work, including by public digital performance; to broadcast and rebroadcast the Work by any means including signs, sounds or images.
- k. "Reproduce" means to make copies of the Work by any means including without limitation by sound or visual recordings and the right of fixation and reproducing fixations of the Work, including storage of a protected performance or phonogram in digital form or other electronic medium.

2. Fair Dealing Rights. Nothing in this License is intended to reduce, limit, or restrict any uses free from copyright or rights arising from limitations or exceptions that are provided for in connection with the copyright protection under copyright law or other applicable laws.

3. License Grant. Subject to the terms and conditions of this License, Licensor hereby grants You a worldwide, royalty-free, non-exclusive, perpetual (for the duration of the applicable copyright) license to exercise the rights in the Work as stated below:

- a. to Reproduce the Work, to incorporate the Work into one or more Collections, and to Reproduce the Work as incorporated in the Collections;
- b. to create and Reproduce Adaptations provided that any such Adaptation, including any translation in any medium, takes reasonable steps to clearly label, demarcate or otherwise identify that changes were made to the original Work. For example, a translation could be marked "The original work was translated from English to Spanish." or a modification could indicate "The original work has been modified."
- c. to Distribute and Publicly Perform the Work including as incorporated in Collections; and,
- d. to Distribute and Publicly Perform Adaptations.
- e. For the avoidance of doubt:
	- i. Non-waivable Compulsory License Schemes. In those jurisdictions in which the right to collect royalties through any statutory or compulsory licensing scheme cannot be waived, the Licensor reserves the exclusive right to collect such royalties for any exercise by You of the rights granted under this License;
	- ii. Waivable Compulsory License Schemes. In those jurisdictions in which the right to collect royalties through any statutory or compulsory licensing scheme can be waived, the Licensor waives the exclusive right to collect such royalties for any exercise by You of the rights granted under this License; and,

iii.Voluntary License Schemes. The Licensor waives the right to collect royalties, whether individually or, in the event that the Licensor is a member of a collecting society that administers voluntary licensing schemes, via that society, from any exercise by You of the rights granted under this License.

The above rights may be exercised in all media and formats whether now known or hereafter devised. The above rights include the right to make such modifications as are technically necessary to exercise the rights in other media and formats. Subject to Section 8(f), all rights not expressly granted by Licensor are hereby reserved.

4. Restrictions. The license granted in Section 3 above is expressly made subject to and limited by the following restrictions:

- a. You may Distribute or Publicly Perform the Work only under the terms of this License. You must include a copy of, or the Uniform Resource Identifier (URI) for, this License with every copy of the Work You Distribute or Publicly Perform. You may not offer or impose any terms on the Work that restrict the terms of this License or the ability of the recipient of the Work to exercise the rights granted to that recipient under the terms of the License. You may not sublicense the Work. You must keep intact all notices that refer to this License and to the disclaimer of warranties with every copy of the Work You Distribute or Publicly Perform. When You Distribute or Publicly Perform the Work, You may not impose any effective technological measures on the Work that restrict the ability of a recipient of the Work from You to exercise the rights granted to that recipient under the terms of the License. This Section 4(a) applies to the Work as incorporated in a Collection, but this does not require the Collection apart from the Work itself to be made subject to the terms of this License. If You create a Collection, upon notice from any Licensor You must, to the extent practicable, remove from the Collection any credit as required by Section 4(c), as requested. If You create an Adaptation, upon notice from any Licensor You must, to the extent practicable, remove from the Adaptation any credit as required by Section 4(c), as requested.
- b. You may Distribute or Publicly Perform an Adaptation only under the terms of: (i) this License; (ii) a later version of this License with the same License Elements as this License; (iii) a Creative Commons jurisdiction license (either this or a later license version) that contains the same License Elements as this License (e.g., Attribution-ShareAlike 3.0 US)); (iv) a Creative Commons Compatible License. If you license the Adaptation under one of the licenses mentioned in (iv), you must comply with the terms of that license. If you license the Adaptation under the terms of any of the licenses mentioned in (i), (ii) or (iii) (the "Applicable License"), you must comply with the terms of the Applicable License generally and the following provisions: (I) You must include a copy of, or the URI for, the Applicable License with every copy of each Adaptation You Distribute or Publicly Perform; (II) You may not offer or impose any terms on the Adaptation that restrict the terms of the Applicable License or the ability of the recipient of the Adaptation to exercise the rights granted to that

recipient under the terms of the Applicable License; (III) You must keep intact all notices that refer to the Applicable License and to the disclaimer of warranties with every copy of the Work as included in the Adaptation You Distribute or Publicly Perform; (IV) when You Distribute or Publicly Perform the Adaptation, You may not impose any effective technological measures on the Adaptation that restrict the ability of a recipient of the Adaptation from You to exercise the rights granted to that recipient under the terms of the Applicable License. This Section 4(b) applies to the Adaptation as incorporated in a Collection, but this does not require the Collection apart from the Adaptation itself to be made subject to the terms of the Applicable License.

- c. If You Distribute, or Publicly Perform the Work or any Adaptations or Collections, You must, unless a request has been made pursuant to Section 4(a), keep intact all copyright notices for the Work and provide, reasonable to the medium or means You are utilizing: (i) the name of the Original Author (or pseudonym, if applicable) if supplied, and/or if the Original Author and/or Licensor designate another party or parties (e.g., a sponsor institute, publishing entity, journal) for attribution ("Attribution Parties") in Licensor's copyright notice, terms of service or by other reasonable means, the name of such party or parties; (ii) the title of the Work if supplied; (iii) to the extent reasonably practicable, the URI, if any, that Licensor specifies to be associated with the Work, unless such URI does not refer to the copyright notice or licensing information for the Work; and (iv) , consistent with Ssection 3(b), in the case of an Adaptation, a credit identifying the use of the Work in the Adaptation (e.g., "French translation of the Work by Original Author", or "Screenplay based on original Work by Original Author"). The credit required by this Section 4(c) may be implemented in any reasonable manner; provided, however, that in the case of a Adaptation or Collection, at a minimum such credit will appear, if a credit for all contributing authors of the Adaptation or Collection appears, then as part of these credits and in a manner at least as prominent as the credits for the other contributing authors. For the avoidance of doubt, You may only use the credit required by this Section for the purpose of attribution in the manner set out above and, by exercising Your rights under this License, You may not implicitly or explicitly assert or imply any connection with, sponsorship or endorsement by the Original Author, Licensor and/or Attribution Parties, as appropriate, of You or Your use of the Work, without the separate, express prior written permission of the Original Author, Licensor and/or Attribution Parties.
- d. Except as otherwise agreed in writing by the Licensor or as may be otherwise permitted by applicable law, if You Reproduce, Distribute or Publicly Perform the Work either by itself or as part of any Adaptations or Collections, You must not distort, mutilate, modify or take other derogatory action in relation to the Work which would be prejudicial to the Original Author's honor or reputation. Licensor agrees that in those jurisdictions (e.g. Japan), in which any exercise of the right granted in Section 3(b) of this License (the right to make Adaptations) would be deemed to be a distortion, mutilation, modifica-

tion or other derogatory action prejudicial to the Original Author's honor and reputation, the Licensor will waive or not assert, as appropriate, this Section, to the fullest extent permitted by the applicable national law, to enable You to reasonably exercise Your right under Section 3(b) of this License (right to make Adaptations) but not otherwise.

5. Representations, Warranties and Disclaimer. UNLESS OTHERWISE MU-TUALLY AGREED TO BY THE PARTIES IN WRITING, LICENSOR OFFERS THE WORK AS-IS AND MAKES NO REPRESENTATIONS OR WARRANTIES OF ANY KIND CONCERNING THE WORK, EXPRESS, IMPLIED, STATUTORY OR OTHER-WISE, INCLUDING, WITHOUT LIMITATION, WARRANTIES OF TITLE, MER-CHANTIBILITY, FITNESS FOR A PARTICULAR PURPOSE, NONINFRINGEMENT, OR THE ABSENCE OF LATENT OR OTHER DEFECTS, ACCURACY, OR THE PRES-ENCE OF ABSENCE OF ERRORS, WHETHER OR NOT DISCOVERABLE. SOME JU-RISDICTIONS DO NOT ALLOW THE EXCLUSION OF IMPLIED WARRANTIES, SO SUCH EXCLUSION MAY NOT APPLY TO YOU.

6. Limitation on Liability. EXCEPT TO THE EXTENT REQUIRED BY APPLICA-BLE LAW, IN NO EVENT WILL LICENSOR BE LIABLE TO YOU ON ANY LEGAL THEORY FOR ANY SPECIAL, INCIDENTAL, CONSEQUENTIAL, PUNITIVE OR EX-EMPLARY DAMAGES ARISING OUT OF THIS LICENSE OR THE USE OF THE WORK, EVEN IF LICENSOR HAS BEEN ADVISED OF THE POSSIBILITY OF SUCH DAMAGES.

#### 7. Termination

- a. This License and the rights granted hereunder will terminate automatically upon any breach by You of the terms of this License. Individuals or entities who have received Adaptations or Collections from You under this License, however, will not have their licenses terminated provided such individuals or entities remain in full compliance with those licenses. Sections 1, 2, 5, 6, 7, and 8 will survive any termination of this License.
- b. Subject to the above terms and conditions, the license granted here is perpetual (for the duration of the applicable copyright in the Work). Notwithstanding the above, Licensor reserves the right to release the Work under different license terms or to stop distributing the Work at any time; provided, however that any such election will not serve to withdraw this License (or any other license that has been, or is required to be, granted under the terms of this License), and this License will continue in full force and effect unless terminated as stated above.

#### 8. Miscellaneous

- a. Each time You Distribute or Publicly Perform the Work or a Collection, the Licensor offers to the recipient a license to the Work on the same terms and conditions as the license granted to You under this License.
- b. Each time You Distribute or Publicly Perform an Adaptation, Licensor offers to the recipient a license to the original Work on the same terms and conditions as the license granted to You under this License.
- c. If any provision of this License is invalid or unenforceable under applicable law, it shall not affect the validity or enforceability of the remainder of the terms of this License, and without further action by the parties to this agreement, such provision shall be reformed to the minimum extent necessary to make such provision valid and enforceable.
- d. No term or provision of this License shall be deemed waived and no breach consented to unless such waiver or consent shall be in writing and signed by the party to be charged with such waiver or consent.
- e. This License constitutes the entire agreement between the parties with respect to the Work licensed here. There are no understandings, agreements or representations with respect to the Work not specified here. Licensor shall not be bound by any additional provisions that may appear in any communication from You. This License may not be modified without the mutual written agreement of the Licensor and You.
- f. The rights granted under, and the subject matter referenced, in this License were drafted utilizing the terminology of the Berne Convention for the Protection of Literary and Artistic Works (as amended on September 28, 1979), the Rome Convention of 1961, the WIPO Copyright Treaty of 1996, the WIPO Performances and Phonograms Treaty of 1996 and the Universal Copyright Convention (as revised on July 24, 1971). These rights and subject matter take effect in the relevant jurisdiction in which the License terms are sought to be enforced according to the corresponding provisions of the implementation of those treaty provisions in the applicable national law. If the standard suite of rights granted under applicable copyright law includes additional rights not granted under this License, such additional rights are deemed to be included in the License; this License is not intended to restrict the license of any rights under applicable law.

# Pin assignment

5-Pin-Mini-XLR (Male) AES3 MAIN 1/2, AUX 1/2, (Top) AUX

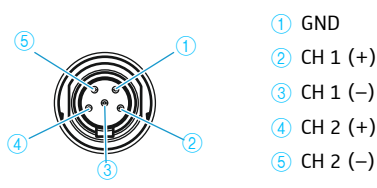

# DC-IN

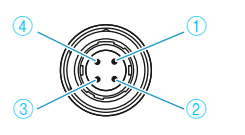

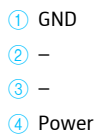

# CA 6042 XLR Cable

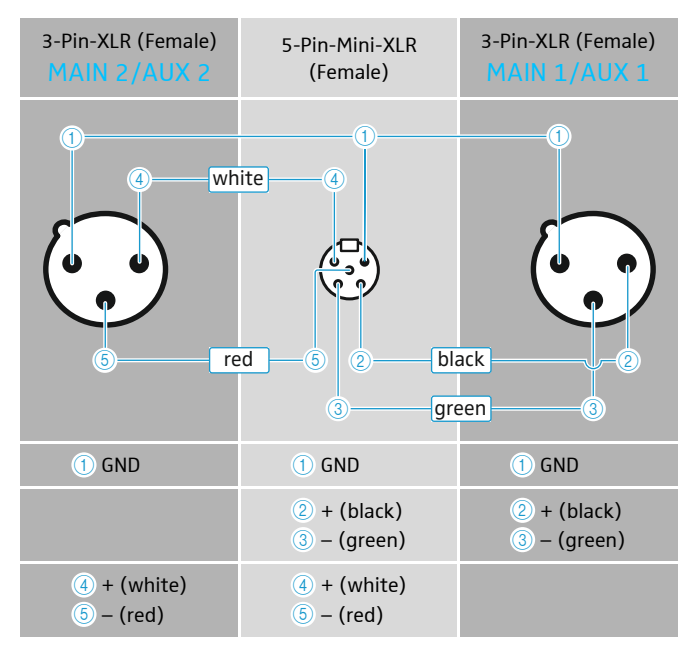

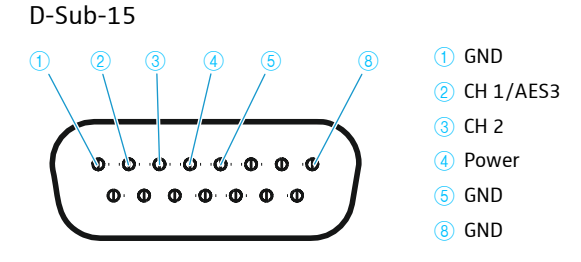

### D-Sub-25

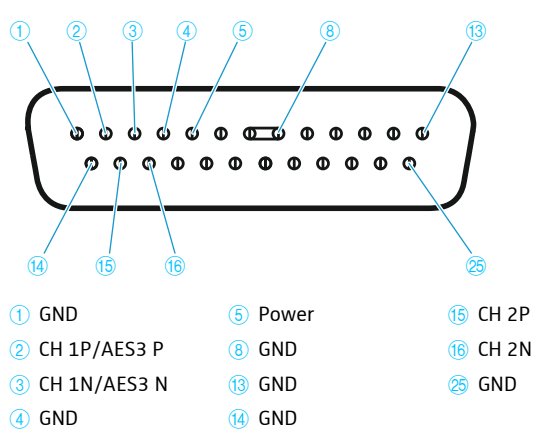

Unbelegte Pins dürfen nicht mit einem Signal belegt werden. Unassinged pins must not be wired.

Les broches non assignées ne doivent pas être connectées.

I pin liberi non possono essere occupati da un segnale.

Los pines que no estén ocupados no se deben ocupar con una señal. Os pinos sem ocupação não podem ser ocupados com um sinal. Niet bezette pins mogen niet op een signaal worden aangesloten. На неиспользуемые выводы не должны подаваться сигналы. 空闲的针脚不得被分配信号。

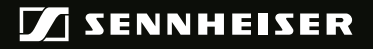

### Sennheiser electronic GmbH & Co. KG

Am Labor 1, 30900 Wedemark, Germany www.sennheiser.com Publ. 06/19, 560088/A05